### SOW 17 29\_1\_2019

- Table format report
- Small UI

Add an option to Create a report in table format – relevant only for multi issues reports (single issue report - no change)

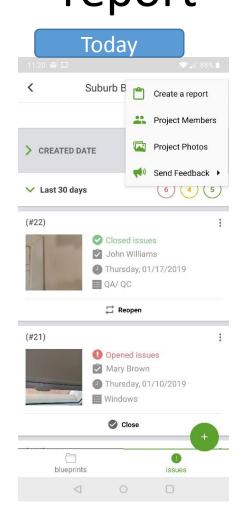

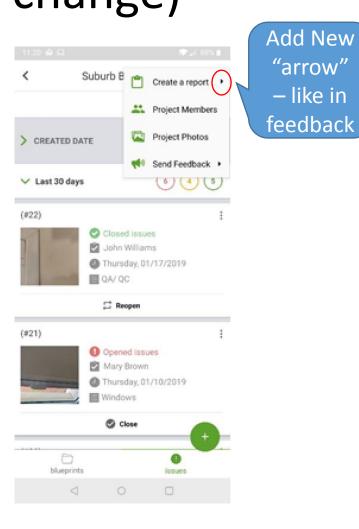

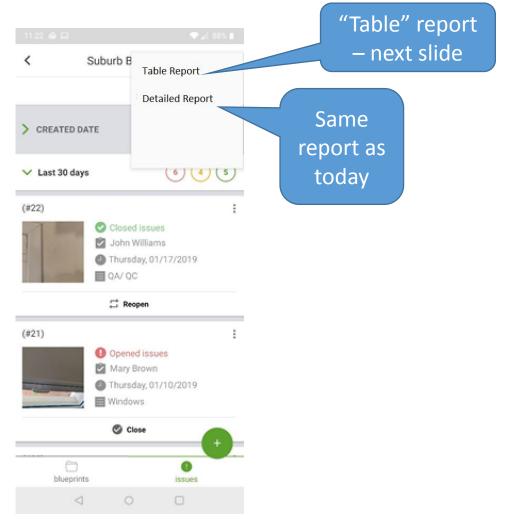

### Table Report from app

Subject: Suburb B Project report

Report creator: Sam GC ,Pulser Construction Ff

**Windows** – Please fix the right corner

**Doors** – not reaching floor

Date: 07/01/2019 at 9:08 AM

Assigned to **Description** (most place of table for this column) Due **Images** date Here you put a list of [Category name] – text.... If no one If no one <u>links</u> – not the images if no description then put only category then leave then (same high resolution (we always have a category) empty leave links that we use today) each link in line. If no empty images then leave empty

Heading like

today (no

change) but on

same page

### Images should come in a separate page at the bottom of the table report

Date and hour Location, only of photo #3 יובב מיקי יונב מיקי #2 יובב מיקי #1 26.07.16 9:03 if available 26.07.16 9:03 חדר שרות מטבח יוגב מיקי #6 #5 יונב מיקי 26.07.16 9:04 יובב מיקי #4 26.07.16 9:04 26.07.16 9:04 Photo belongs to issue # הזנת מים ראשי לדוד #9 יוגב מיקי #8 יוגב מיקי 26.07.16 9:04 ביי יונב מיקי 26.07.16 9:04 26.07.16 9:04 Not needed for now

### Add Mixpanel event

- Table format TableReport
- Previous format DetailReport

# 1) Omit SMS permission (Android and iOS) and 2) make the below change in the place we use it

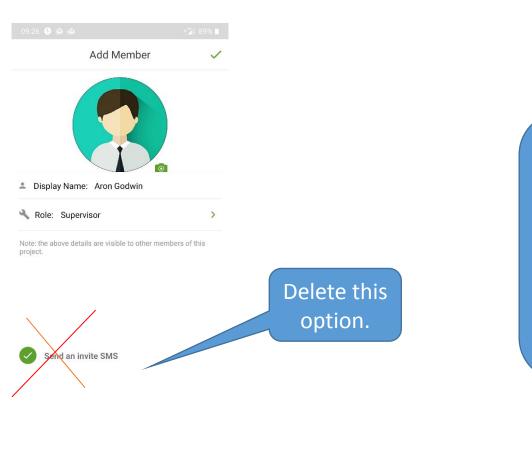

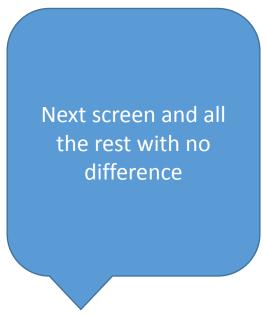

## Cost Amount השפעה בשח על תקציב Schedule Impact השפעה בימים על זמנים

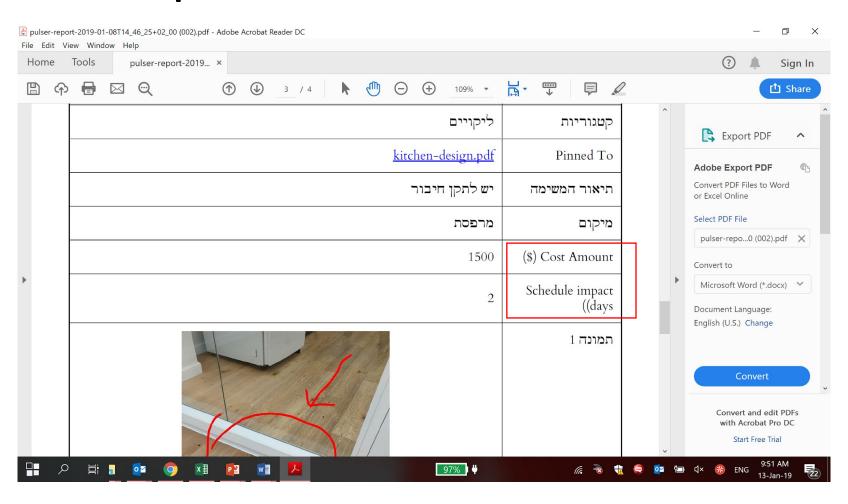

- Select blueprint from issue creation (Android) you select a file and then it opens – please make the more simple solution:
- 1) disable selection or
- 2) stop the selection process when a file is selected and change the blueprint name (currently it opens the file for annotations and when you finish operation nothing happens)

#### Small UI

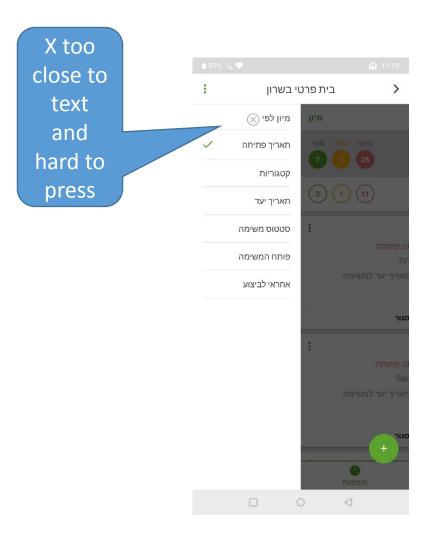

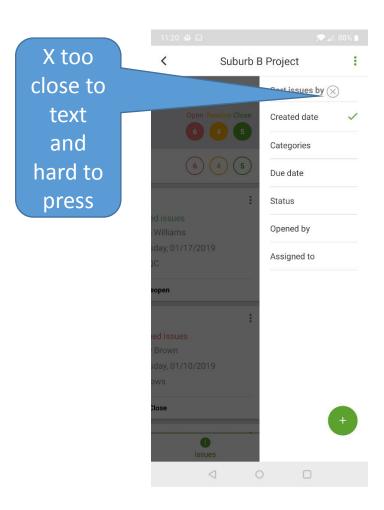

Ios crash – I installed app on iphone 5, created first project, took project photo and then app crashed. (then I opened app again and created project and no problem)

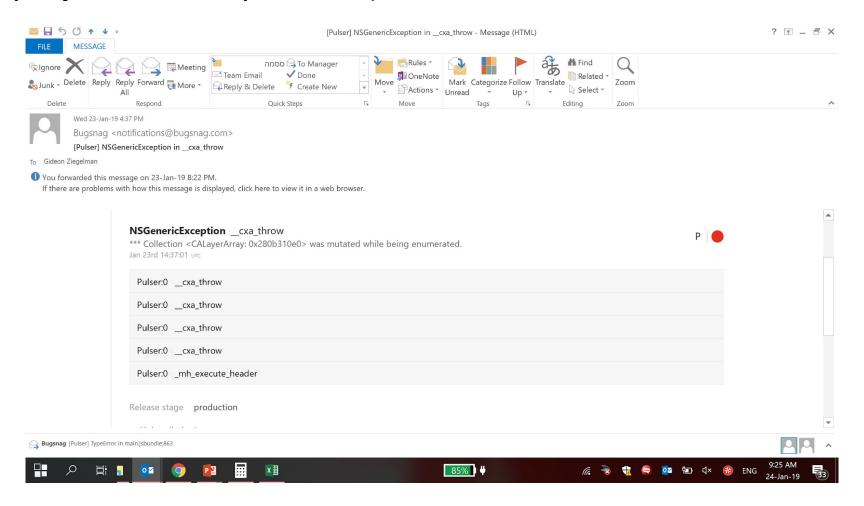

# Look into PDF we could not open (sent to Timur)